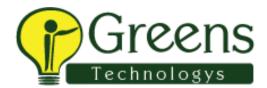

## **Photon Interview Questions**

## L1

code to get all the products in a page and click the 10 product.

**RTM** 

BDD framework?

explain feature file?

arrays

collection

Generics

Wrapper Class

advantages and disadvantages of array.

## L2

explain yourself

explain framework structure?

POM

maven explain?

selenium version used?

screenshot code?

what dependency we need for using excel data?

excel code and explain?

BDD framework?

what language you use?

have you used Background? but?

difference between senario and senario outline?

git explain?

how will you run all the fail test cases in testNG?

testNG report location?